## LISTA D

## Cássio Murakami 10773798

**Exercício 1**: Faça as modificações adequadas para se poder desenhar e comparar os gráficos da resposta do sistema não linear e linear. Faça as simulações dos sistemas linear e não linear considerando que o reservatório parte do nível h = 2 m, mas com vazão de entrada nula. Compare as respostas.

• Estudando o seguinte sistema hidráulico:

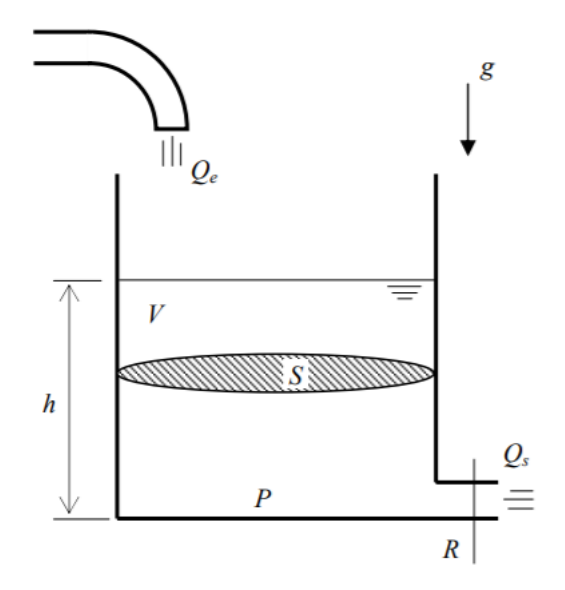

A equação diferencial não-linear que modela o sistema é a seguinte:

$$
\dot{h} = \left(-\sqrt{\frac{\rho g h}{R}} + Q_e\right) \frac{1}{S}
$$

Linearizando o sistema, a seguinte equação revela a evolução temporal da variação da altura do reservatório em relação a altura em regime:

$$
\dot{x} = -\frac{1}{2S} \sqrt{\frac{\rho g}{Rh_o}} x + \frac{1}{S} u
$$

$$
y = +1x + 0u
$$

Utilizando o software *Scilab 6.1.0,* foi elaborado um código para esboçar e comparar a solução numérica obtida a partir do modelo não-linear e a solução obtida do sistema linearizado.

Os seguintes parâmetros foram considerados para a simulação:

 $S = 10 \, m^2$  $\rho = 1000 \ kg/m^3$  $g = 10 \, m/s^2$  $h<sub>o</sub> = 2 m$  (Nível do reservatório em regime)

 $h_i = 0.1$  *m* (Nível adicional desejado)

Dessa maneira, solucionando o problema não-linear e linearizado os seguintes resultados são obtidos:

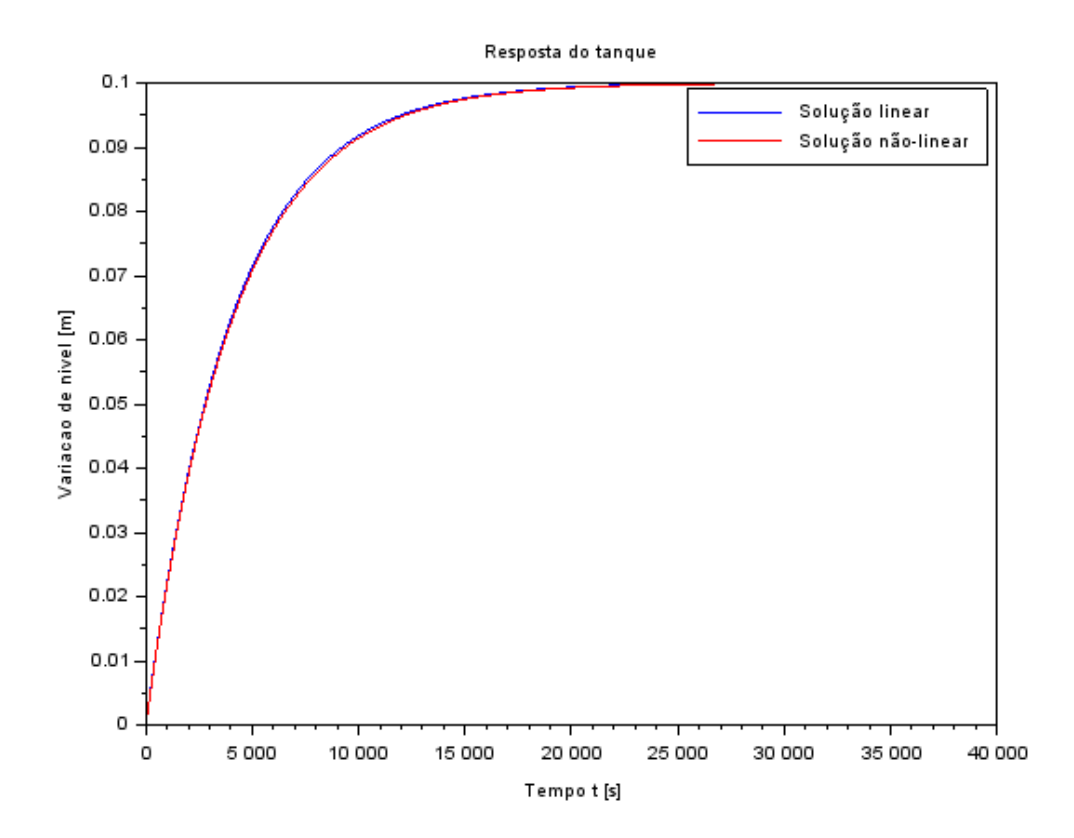

## ➢ O seguinte código foi elaborado para a solução do presente problema:

## clear all

*// Definir parametros:* S=10; *// [m^2] Area da secao transversal do reservatorio* rho=1000; *// [kg/m^3] massa especifica da agua* g=10; *// [m/s^2] aceleração da gravidade na superficie da Terra* R=2\*10^8; *// [Pa/(m^3/s)^2] parametro que relaciona pressao e vazao* ho=2; *// [m] nivel do reservatorio em regime* hi=0.1; *// [m] nivel adicional desejado* Qei=(1/2)\*sqrt(rho\*g/(R\*ho))\*hi; *// [m^3/s] vazao na entrada*

*// Definir o sistema linear usando o comando syslin:*

 $A = (-1/(2 * S)) * sqrt(rho * g/(R * ho))$ ;  $B=1/S;$  $C=1$ ;  $D=0$ :  $tanque =  $\frac{s}{s}$ lin('c',A,B,C,D);$ 

*// Definir a condicao inicial:* x0=0; *// [m] desvio inicial do nivel em relação ao equilibrio* h0 = ho + x0; *// [m] Altura inicial do tanque*

*// Definir o vetor de instantes de tempo:* t=0:10:40000;

*// Definir o vetor de entradas:* u=Qei\*ones(t);

*// Simulando o sistema usando o comando csim:*  $[y,x] = \text{cosim}(u,t,\text{tanque},x0);$ 

Qei=sqrt(rho\*g\*(ho+hi)/R);

```
//Solução numérica do problema não-linear:
funcprot(0);
 function fun=num \, sol(t, h)
  endfunction
```

```
y_num = ode(h0,t(1),t,numsol);
```

```
// Plot dos resultados
\text{scf}(1);
plot(t,y);
plot(t,y_nnum - ho,'r');
xtitle("Resposta do tanque","Tempo t [s]","Variacao de nivel [m]");
legend(['Solução linear';'Solução não-linear'])
```
**Exercício 2**: Obtenha o modelo matemático do circuito elétrico mostrado abaixo e compare com o modelo linear do sistema com um reservatório. Faça simulações e compare qualitativamente com os resultados do exercício 1 (sistema linear).

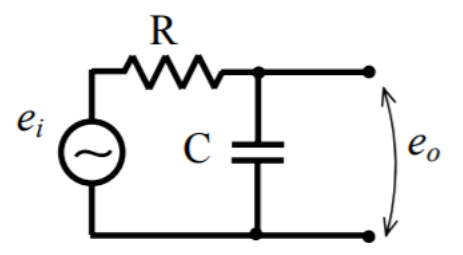

A partir da lei das malhas, e das equações constitutivas de cada componente do circuito elétrico, é possível obter a evolução temporal da tensão no capacitor:

$$
e_i - Ri - \frac{1}{C} \int i \, dt = 0
$$

Realizando a seguinte mudança de variável:  $i = \frac{dy}{dt}$  $\frac{dy}{dt}$  (y é a carga elétrica)

$$
e_i - R\dot{y} - \frac{1}{C}y = 0 \rightarrow \dot{y} + \frac{1}{RC}y = \frac{e_i}{R}
$$

Será considerada a seguinte condição inicial  $y(0) = 0$ . Tal escolha é justificada para se comparar qualitativamente com a equação linear do sistema linear dos reservatório.

Observando as equações resultantes do sistema elétrico e da linearizada do sistema hidráulico, é possível notar uma semelhança entre a forma (Equação diferencial de primeira ordem com forçante). Dessa maneira, escolhendo os valores numéricos correspondentes para os sistemas serem coincidentes:

$$
\frac{1}{RC} = \frac{1}{2S} \sqrt{\frac{\rho g}{Rh_o}}
$$

$$
\frac{e_i}{R} = \frac{u}{S}
$$

Se as relações acima forem satisfeitas, o resultado do sistema elétrico será idêntico ao sistema do reservatório.

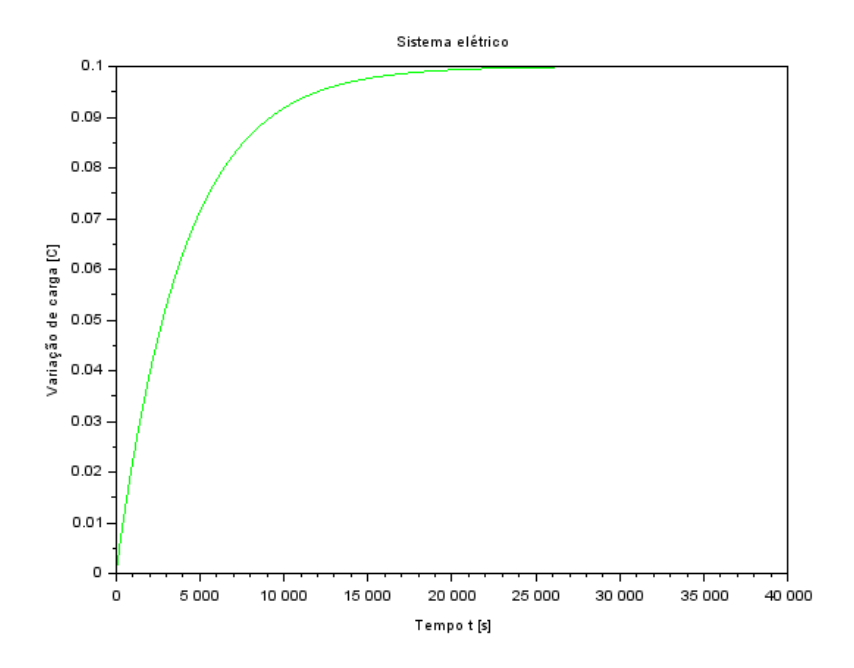

**Tarefa de casa**: Usando a abordagem vista nestes exemplos, faça a simulação do sistema com dois reservatórios, supondo o modelo linear:

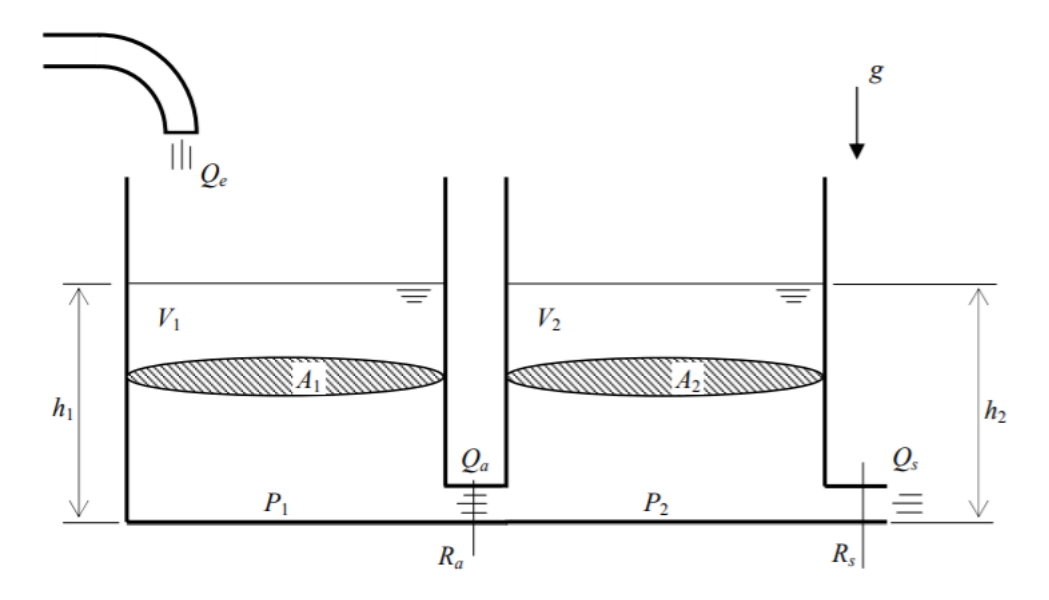

A partir da lista C, foi deduzida a linearização do sistema de equações diferenciais que correspondem as alturas dos reservatórios:

$$
\dot{h_1} = -\frac{1}{2S_2} \frac{\rho g}{Q_{ei} R_a} (h_1 - h_2) + \frac{Q_{ei}}{2S_1}
$$

$$
\dot{h_2} = \frac{1}{2S_2} \frac{\rho g}{Q_{ei} R_a} (h_1 - h_2) - \frac{1}{2S_2} \frac{\rho g}{Q_{ei} R_s} h_2
$$

Integrando numericamente com os mesmos parâmetros utilizados no exercício anterior nos dois reservatórios, o seguinte resultado é obtido:

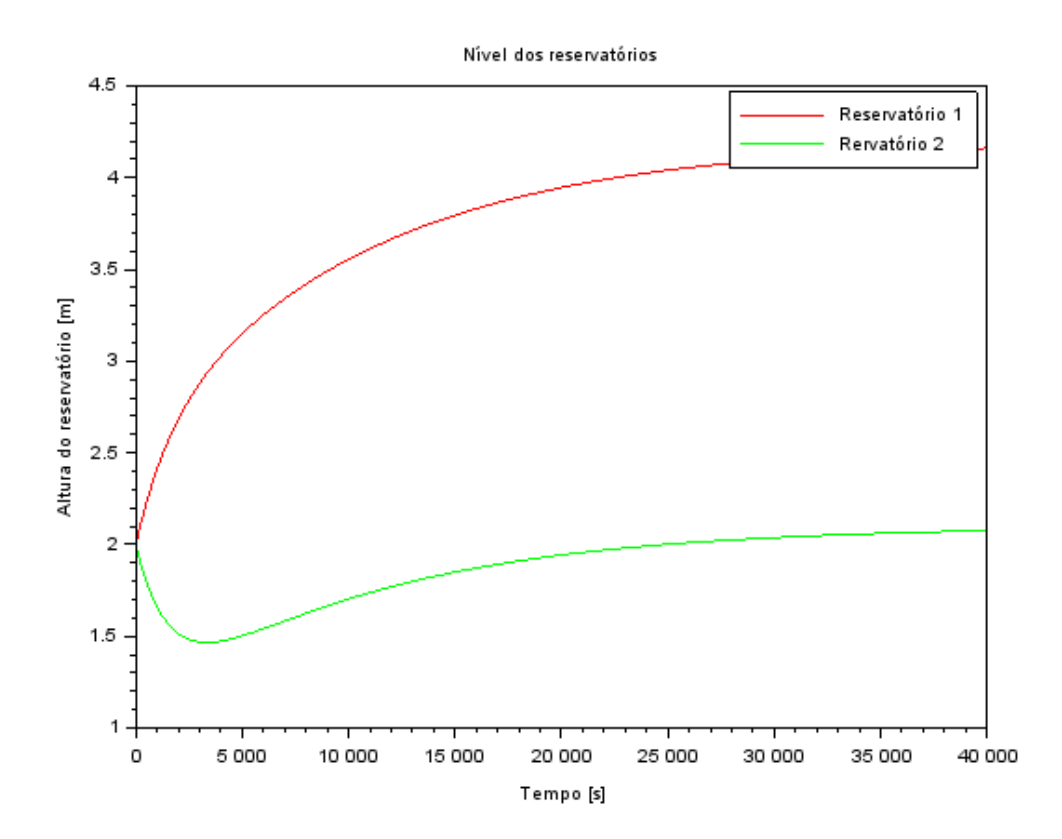

clear all

*// Definir parametros:* S=10; *// [m^2] Area da secao transversal do reservatorio* rho=1000; *// [kg/m^3] massa especifica da agua* g=10; *// [m/s^2] aceleração da gravidade na superficie da Terra* R=2\*10^8; *// [Pa/(m^3/s)^2] parametro que relaciona pressao e vazao* ho=2; *// [m] nivel do reservatorio em regime* hi=0.1; *// [m] nivel adicional desejado //Qei=(1/2)\*sqrt(rho\*g/(R\*ho))\*hi; // [m^3/s] vazao na entrada* Qei=sqrt(rho\*g\*(ho+hi)/R)

```
//Vetor dos instantes de tempo:
t = 0:10:40000;
```
*//Alturas iniciais dos resevatórios:*  $h01 = ho;$  $h02 = ho;$ 

```
function dy=h_1 num(t, y)
```
**dy**(1) = -(1/(2\*S))\*((rho\*g)/(Qei\*R))\*(**y**(1)-**y**(2)) + Qei/(2\*S) **dy**(2) = (1/(2\*S))\*((rho\*g)/(Qei\*R))\*(**y**(1)-**y**(2)) - (1/(2\*S))\*((rho\*g)/(Qei\*R))\***y**(2) endfunction

*//Integração numérica da equação linear*  $sol = ode([ho;ho], 0, t, hnum);$  $h1 = sol(1,:);$  $h2 = sol(2,:);$ 

```
//Plot das soluções:
scf(1)xtitle("Nível dos reservatórios")
xlabel("Tempo [s]")
ylabel("Altura do reservatório [m]")
plot(t,h1,'r')plot(t,h2,'g')legend(['Reservatório 1','Rervatório 2'])
```